# université de BORDEAUX

# **Licence Informatique 3ième année Réunion de rentrée**

# **Laurent Réveillère Pierre-André Wacrenier**

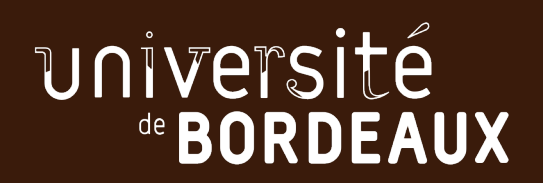

# **Bienvenue !**

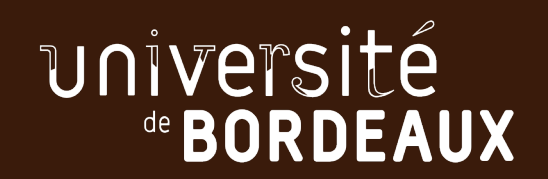

# **Objectifs pédagogiques**

## **Préparer aux Masters informatiques**

Assimiler des connaissances techniques

Comprendre les fondements de l'informatique

Développer un savoir-faire et un savoir-être pour collaborer

Continuer d'apprendre à apprendre pour devenir un scientifique de l'informatique

*Renforcer l'autonomie* : peu d'exercice notés automatiquement via moodle, lecture de polycopiés, prise en main de bibliothèques et de logiciels en autonomie...

# **Stage Environnement de Travail**

## **https://moodle1.u-bordeaux.fr/course/view.php?id=5858**

- **1. Vérifiez votre niveau de connaissance grâce aux tests,**
- **2. Essayez de faire le TD en autonomie,**
- **3. Inscrivez-vous à un TD pour approfondir au besoin**
- niveau 1 : outils de communication académique (ent, moodle, mail, emploi temps, chat, visio, ...) destinés aux étudiants venant d'une autre université.
- **niveau 2** : environnement de travail du CREMI (unix, shell, système de fichiediteur de texte, ...)
- niveau 3 : travail à distance (ssh, environnement de développement, wsl, .
- **niveau 4** : environnement de travail avancé (script shell, ...)

**Les notions abordées durant le stage seront considérées comme acquisteurs** 

# **Contenu pédagogique**

**Les Unités d'Enseignement – U.E. (cliquez sur l'ue pour avoir sa définition)**

#### **Cours obligatoires du semestre 5**

Logique et Preuve Programmation Système Programmation Objet Algorithmique des Graphes **Anglais** 

#### **Options du semestre 5 (1 parmi 4)**

Sensibilisation à l'écologie et à l'impact du numérique LCO Impro Comm' LCO Culture, Expression & Créativité Stage réalisé à l'été 2021 (S5 ou bien S6) *Possibilité de faire en bonus un stage et du sport* 

#### **Cours obligatoire du semestre 6**

Modèles de la programmation et du calcul **Compilation** Techniques algorithmiques et programmation Projet de développement Logiciel **Anglais** 

#### **Options du semestre 6 (1 parmi 4)**

Découverte de la recherche scientifique Épistémologie, histoire et révolution numérique Informatique et société (identique à celui de L2) Stage réalisé à l'été 2021 (S5 ou bien S6)

# Informatique et société

- Responsable : F. Pellegrini
- Prérequis : aucun
- Contenu
	- La révolution numérique
	- Libertés à l'ère numérique
	- Droit des données à caractère personnel
	- Traitements algorithmiques et mégadonnées
	- Numérique et « sécurité »

# Informatique et société

- Objectifs
	- Développer une réflexion autonome sur les effets de la révolution numérique sur la société
- Organisation : 12 créneaux de CM
- Évaluation : CCI
	- Évaluation de quiz Moodle
	- Fiche de lecture

# Sensibilisation à l'écologie et

# à l'impact du numérique

## Nicolas Bonichon, Aurélie Bugeau, Gaël Guennebaud

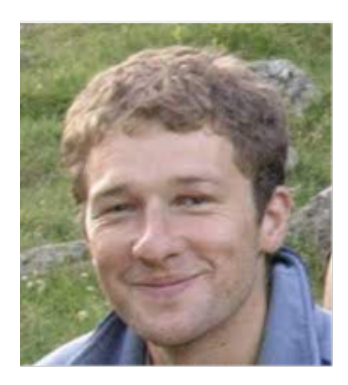

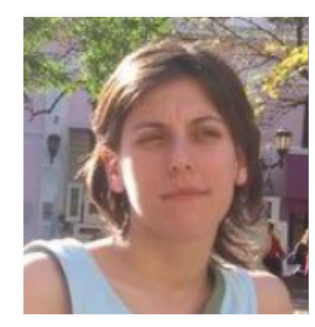

photos non-contractuelles

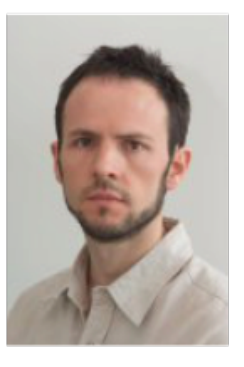

Journey

# Objectifs pédagogiques

- Comprendre l'urgence climatique et environnementale, son lien avec les activités humaine, et lister les principaux impacts
- Maitriser les notions de puissance, d'énergie fossile, de mix énergétique
- Connaître les principaux usages du numérique, les infrastructures nécessaires et les quantités de données échangées à l'échelle mondiale
- Maitriser la notion d'ACV (Analyse en Cycle de Vie)
- Connaître les impacts directs et indirects du numérique, ainsi que les effets potentiels sur la santé
- Maitriser la différence entre Green IT et IT for Green
- Être équipé pour détecter le greenwashing

# Déroulement de l'UE

• Cours Intégré (1h20/semaine) avec (1 ou 2 séances sur machine)

## • Contrôle continu intégral :

- Travail personnel hebdomadaire (mais bien plus léger que PT2 ;-))
	- questionnaires et exercices Moodle
- Travail en groupe (en équipe de 3-4) autour d'un sujet:
	- Recherches, synthèse, soutenance
	- Exemples de sujet : l'impact de l'hybridation des enseignements, l'IA dans l'agriculture, les Cryptomonnaies
- Inscription  $\rightarrow$  (90 places max)
	- $\bullet$  1<sup>er</sup> cours : jeudi 9 septembre 11h
	- Avant le  $1<sup>er</sup>$  cours :
		- $\bullet$  Inscription au cours moodle : https://moodle1.u-bordeaux.fr/course/view.php?id=5744 (clé : econum)
		- Choix d'un groupe de TD !

# **Programmation Système**

# **initiation à l'utilisation des services offerts par les systèmes d'exploitation de type Unix**

- **Cerner le fonctionnement du « noyau » depuis l'extérieur**
- **Mieux programmer**
- **Débuter la programmation « multicœur »**

## **Raymond Namyst**

research

### publications

## **Teaching Activities (in french)**

Attention, cette page n'est pas une page sur le cyclimse. Merci de votre compréhension.

### **Ressources utiles**

· Guide de connexion au CREMI au travers de SSH : PDF

### Nouvelle option M2 « Calcul Intensif et Sciences des Données » ouverte à Bordeaux depuis 2019!

· Présentation aux élèves de L3/M1 (12/04/2021) : slides

### **Programmation Système (L3)**

· Site de l'UE

**Systèmes d'exploitation (M1)** 

· Site de l'UE

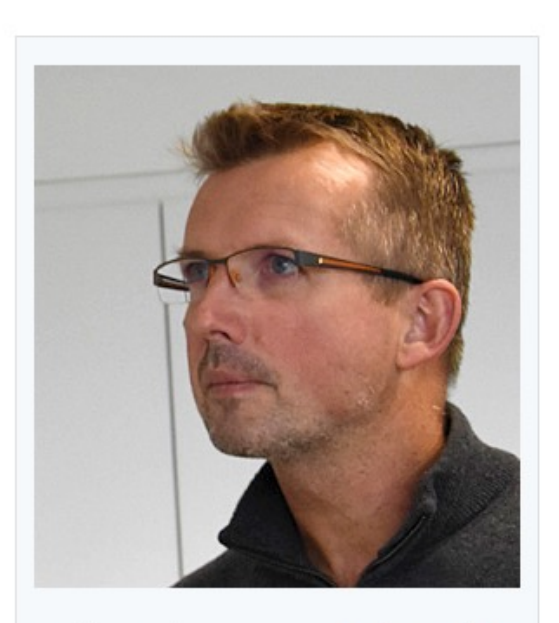

teaching

**Full Professor at University** of Bordeaux

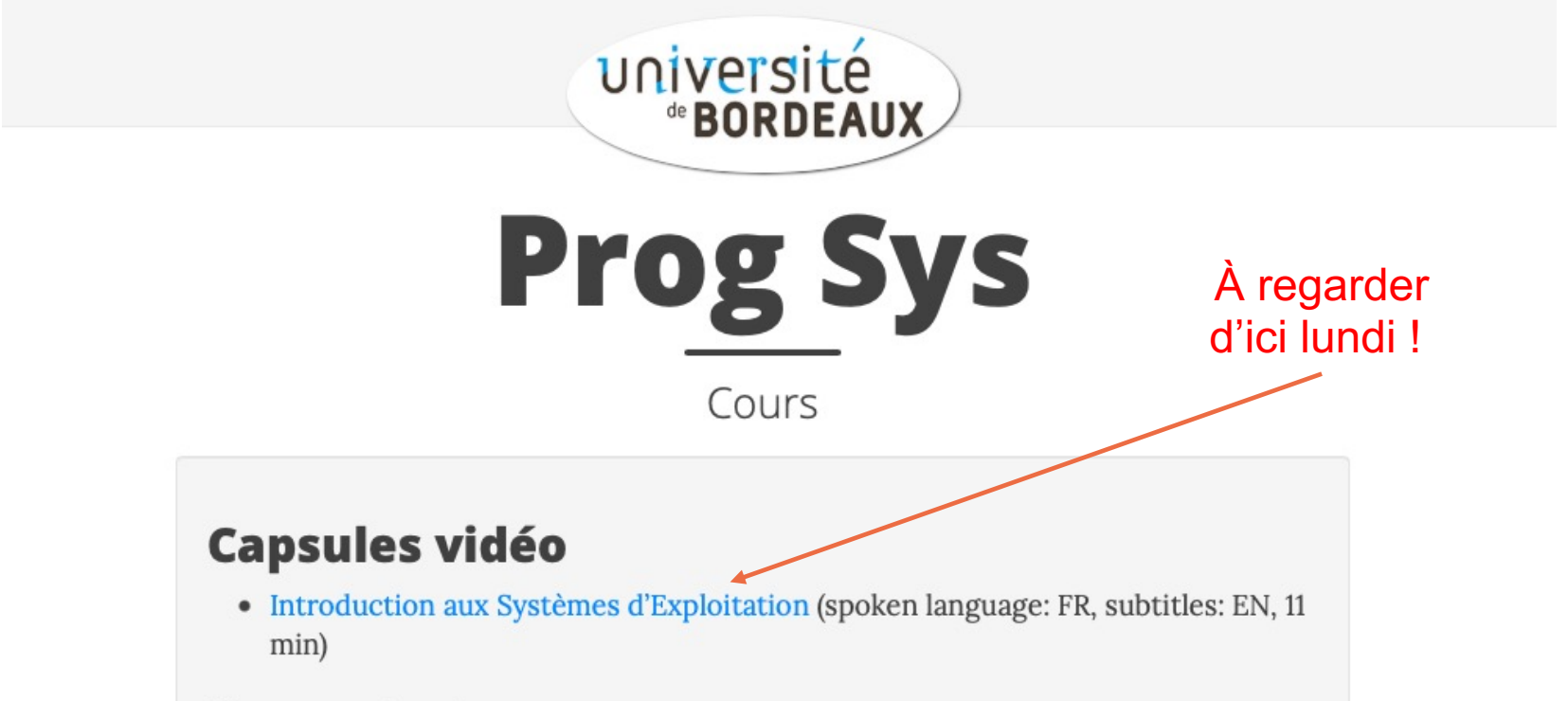

## **Supports de cours**

• Available soon.

## **Autres ressources**

• Archive des examens

## **Le SPORT au Collège S.T : 4 possibilités de pratique**

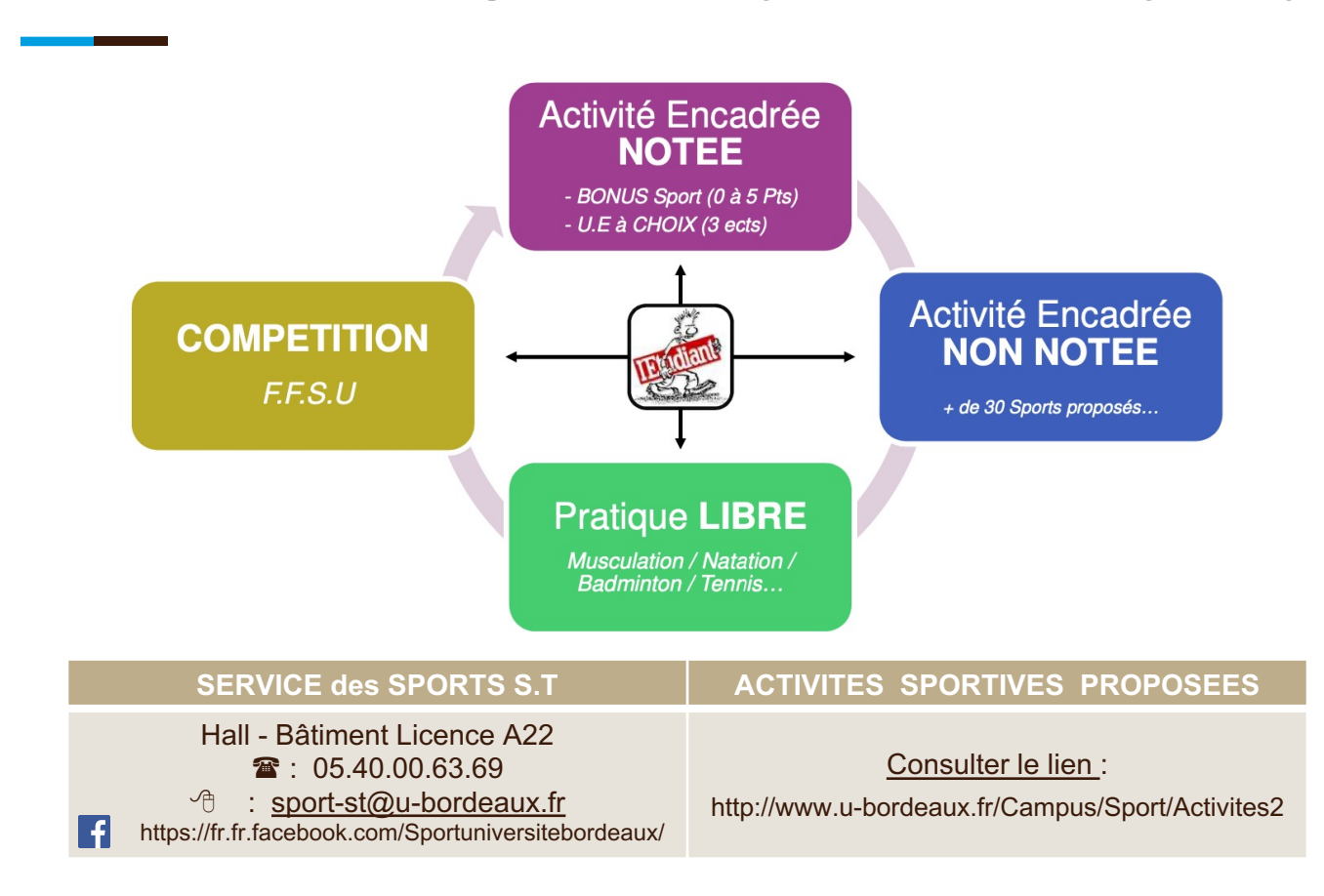

## **BONUS SPORT en Licence et Master :**

## *Contenu et Procédure d'inscription*

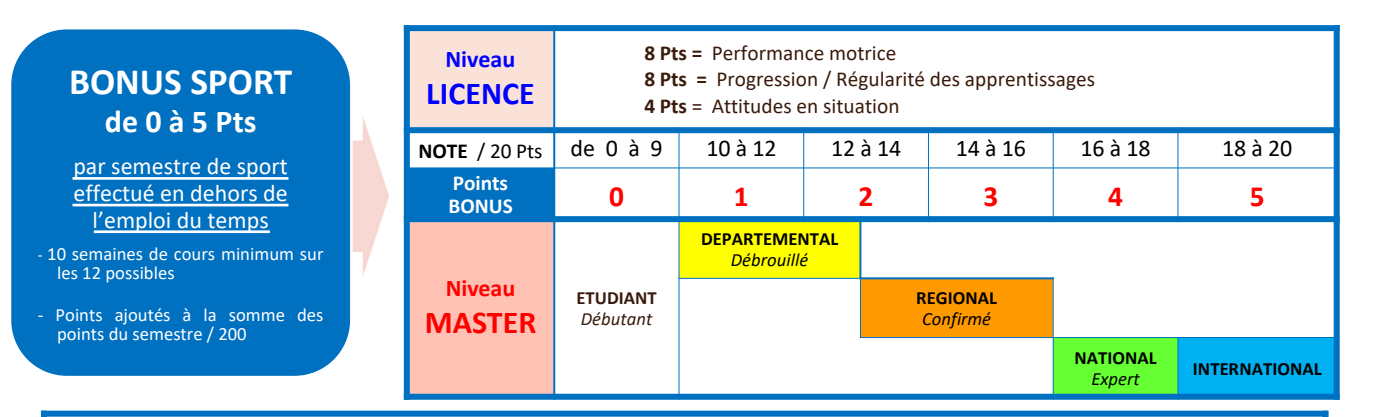

 $\checkmark$  Dès le **MERCRDI 1er SEPT**  $\to$  consulter les activités sportives du collège ST :

**-** Sur le lien **: https://atlas.ubordeaux.fr/atlas/detail\_service.php?groupe\_public=6&type\_desc=aps&id\_desc=**

- Ou sur les panneaux d'affichage au Service des Sports ST (Rdc hall bât A22)

à Une fois votre activité choisie**,** vous devez vous **préinscrire directement** en **cliquant sur l'icone en HAUT et à DROITE de l'écran** à l'aide de votre IDENTIFIANT et MOT de PASSE de l'Université Bx

 $\checkmark$  A partir du LUNDI 13 SEPT  $\to$  début des cours de sport... Présentez-vous directement sur l'installation sportive avec votre carte d'étudiant auprès du professeur d'EPS (jour, lieu et horaire précisé) responsable de l'activité de votre choix pour confirmer auprès de lui votre inscription

**SERVICE des SPORTS S.T** Hall du Hall du

 $\mathbf{B}$  : 05.40.00.63.69  $\qquad$   $\oplus$  : sport-st@u-bordeaux.fr

## JUIN 2004 SPORT ET ACCREDITATIONS

# **Internationalisation@home**

➔ *Pour les étudiants de la Licence du Collège Sciences et Technologies* **→ Apprendre à** 

- Evoluer dans des situations internationales et multiculturelles
- S'approprier des enjeux de l'inter-culturalité
- Se familiariser avec la *diversité des approches à l'international dans le domaine des sciences et technologies*.
- ➔ Vous pouvez acquérir des *compétences internationales sans la mobilité physique*
- ➔ Vous les valoriserez dans *un contexte industriel et scientifique fortement international*.

## **Int@Home dans votre cursus**

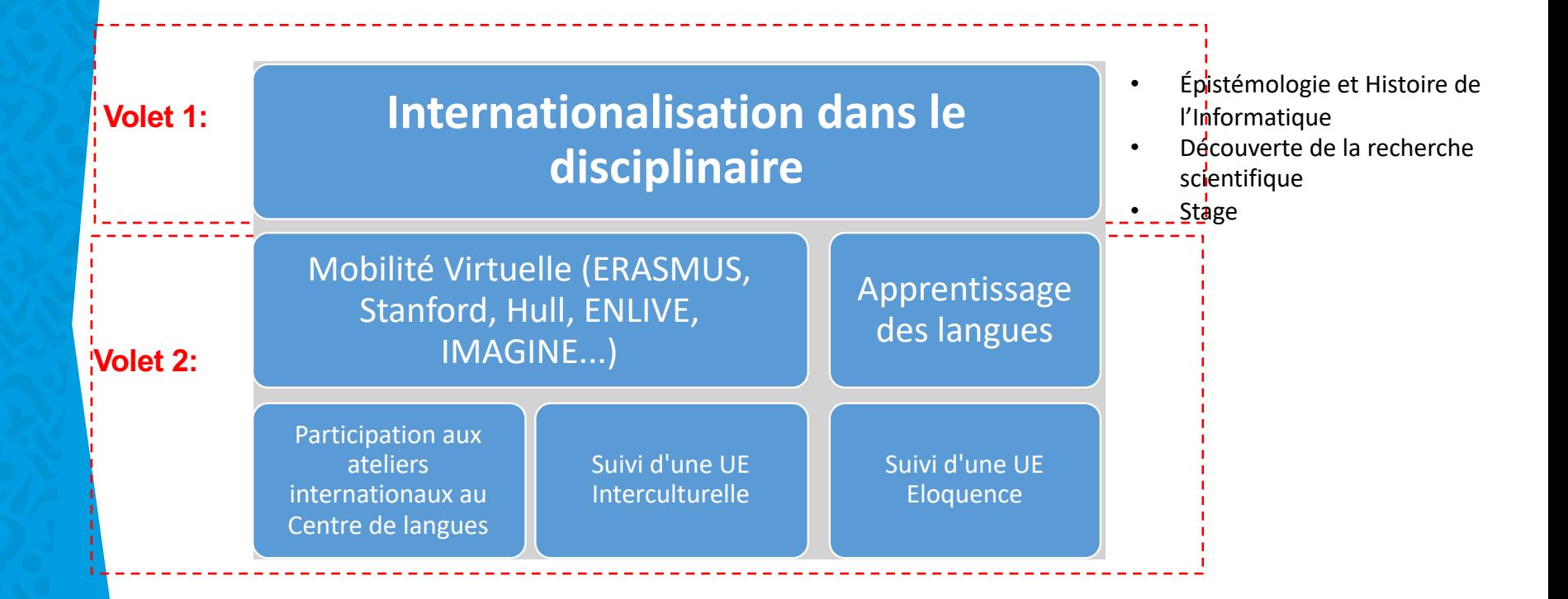

## **Modalités**

## ➔ **Volet 1** : **une des UE avec les contenus internationaux**

sujets scientifiques internationaux, travail individuel sur une personnalité scientifique internationale, étude du contexte international de votre entreprise ou du laboratoire de recherche de stage....

### ➔ **Volet 2** : **une UE au choix au lieu de l'UE d'anglais:**

vous faites un échange virtuel avec vos collègues des universités-partenaires, vous développez votre éloquence en anglais( Bordeaux speaker's club), vous travaillez avec vos collègues dans un projet interculturel....

### ➔ **Evaluation :**

- ➔ Volet1: pourcentage de la note finale des DM, DST, TD, Projet
- ➔ Volet 2: M3C ordinaires
- ➔ **Valorisation :** relevé des compétences internationales, attestation de participation au projet – à faire valoir sur vos CV pour al poursuite d'études et recherche des stages, pour votre mobilité internationale

## Volet 2: Activités pour acquérir les compétences du bloc international au DLLC

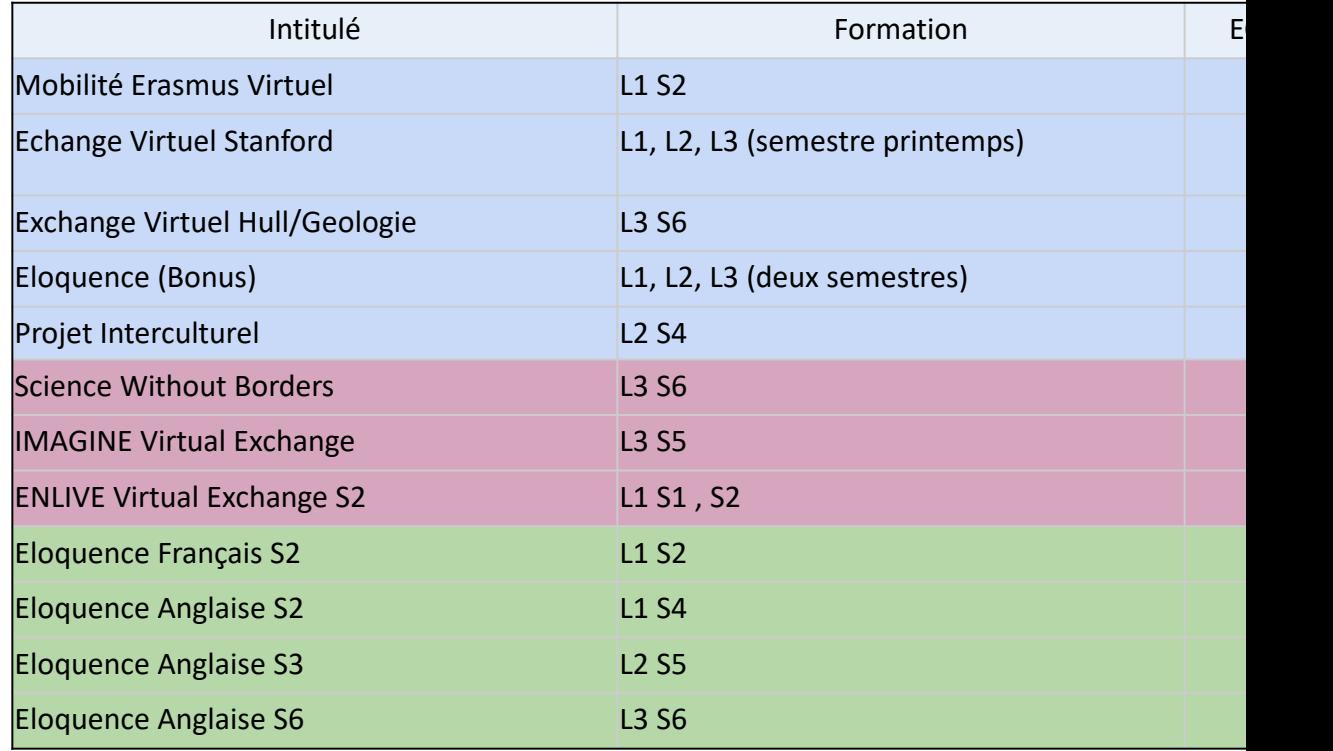

Contact : Alexandra Reynolds, alexandra.reynolds@u-bordeaux.fr et vos professeurs d'anglais.

# **Contrôle des connaissances**

#### *Les modalités seront définies courant septembre*

https://www.u-bordeaux.fr/formation/2021/PRLIIN\_110/informatique

#### **Contrôle continu intégral**

Au moins 3 notes pour les UE de 6 ECTS

Toute absence à une épreuve doit être justifiée (cf document *Gestion des absences*) Pas de seconde session mais possibilité de seconde chance en cas d'absence justifiée

#### **Examen terminal**

Examen + contrôle continu

**2 sessions d'examens pour chaque semestre (**cf calendrier de l'université) Pas d'inscription automatique en 2ème session ( $\rightarrow$  ENT) La note de 2ème session remplace la note de 1ère session Une UE acquise (>=10/20) ne peut pas être repassée

*Fraude et plagiat passibles de sanctions allant jusqu'à l'exclusion du système universitaire français*

#### **Obtention de la Licence lorsque la moyenne pondérée sur l'année (S5+S6)/2 est au moins 10/20**

Anglais et options coefficient 3 – autres UE coefficient 6

Pas de points de jury si 0/20 dans une UE

#### **Obtention d'un semestre lorsque la moyenne sur celui-ci est au moins de 10/20**

Compensation semestrielle : toutes les U.E. du semestre sont alors validées

#### **Redoublement :**

Impossibilité de reprendre les UE acquises ou bien validées par compensation.

ü **70% de réussite en 2018, 74% en 2019** ü **~90% de réussite pour les** *présents* **aux examens**

## **Attention montée progressive en difficulté le temps d'installer le vocabulaire, les outils, les bonnes habitudes.**

# **Après la L3 Info…**

**Masters et écoles d'ingénieur**

**Master informatique à Bordeaux** 

calcul parallèle & données massives, image numérique, informatique fondamentale, génie logiciel, réseau, robotique, sécurité & cryptographie

**Attention** l'entrée en Master est sélective

 $\rightarrow$  soumettre votre candidature à plusieurs Masters (>= 5 candidatures différentes si vous avez des résultats moyens)

En 2019 : 31 étudiants de L3 ont été placé sur la liste d'attente. En 2020 : 72 étudiants En 2021 : 92 étudiants

*Quasiment tous ont finalement été pris.*

# **L'équipe pédagoqique et administrative**

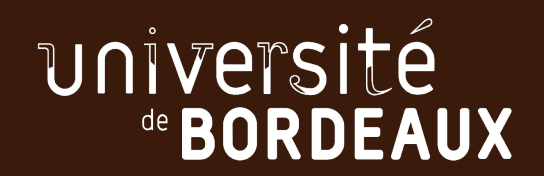

# **Équipe pédagogique**

**Responsable mention informatique Laurent Réveillère**

**Directeur des études L1 Samuel Thibault Directeur des études L2 Aurélien Esnard Directeur des études L3 Pierre-André Wacrenier**

### **Présidente du jury Caluca Présidente du jury Caluca Présidente du jury du Raluca Pricarul Raluca Pricarul Raluca Pricarul Raluca Pricarul Raluca Pricarul Raluca Pricarul Raluca Pricarul Raluca Pricarul Raluca Pricarul Ral**

### **Études à l'étranger Frédérique Carrère**

**Directeur Unité de Formation informatique Alain Griffault Responsable Administration UF Virginie Mas**

**Secrétariat Ines Neyrat**

**Tutorat Counism Counting Countries and Marie-Christine Counilh** 

# **Équipe pédagogique**

**Responsable mention informatique Laurent Réveillère**

**Directeur des études L3 Pierre-André Wacrenier**

**Présidente du jury Caluca Présidente du jury Caluca Présidente du jury Caluca Pricarual Raluca Dricarual Raluca Pricarual Raluca Pricarual Raluca Pricarual Raluca Pricarual Raluca Pricarual Raluca Pricarual Raluca Pricaru** 

**Secrétariat Ines Neyrat**

# **Secrétariat administratif**

**Ines Neyrat** uf-info.sp-li@u-bordeaux.fr

**1er étage du bâtiment A30 (LaBRI)** 

**Lundi - Jeudi : 9h30-12h30 et 13h30-16h30**

**Affichage d'informations dans les vitrines en face du secrétariat.** 

**Dépôts de documents possible dans les corbeilles murales près du bureau**

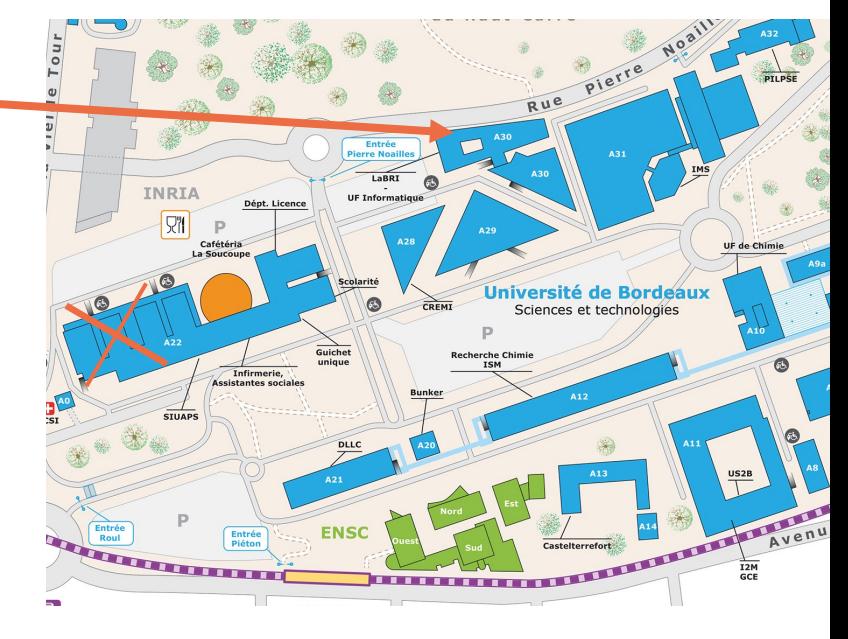

# **Contacts administratifs**

Ines Neyrat uf-info.sp-li@u-bordeaux.fr 
L2 Info L3 Info L3 Miage **Guichet unique guichet.unique@u-bordeaux.fr between Département Licence** 

**Élection de deux délégués par groupe dès la dexième semaine**

#### **Cellule Phase**

Anouk Soultanian 05 40 00 35 59 – anouk.soultanian@u-bordeaux.fr

Accompagner les étudiants à besoin spécifique :

- En situation de handicap et/ou de maladie
- Sportif de haut et bon niveau (signalement via le formulaire du site internet avant le 20 septer
- Autres profils : Artiste confirmé, étudiant élu au sein de l'Université, salarié (contrat de minimu 15h/semaine sur le semestre), etc.

# **Sites importants**

### **http://ent.u-bordeaux.fr**

Espace Numérique de Travail (ENT) agenda, courrier électronique, interface avec les services administratifs

#### **http://lstinfo.emi.u-bordeaux.fr**

site wiki centralisant les informations de la direction de la Licence Informatique à destination de tous

#### **http://moodle1.u-bordeaux.fr**

plateforme numérique d'enseignement

divers cours, rendu de projets,…

cours L3 INFO pour les informations de l'équipe pédagogique, les sondages…

#### **https://chat.u-bordeaux.fr/home**

dialogues avec l'équipe pédagogique et entre étudiants

#### **http://www.u-bordeaux.fr**

informations officielles sur la formation, plans du campus, actualités

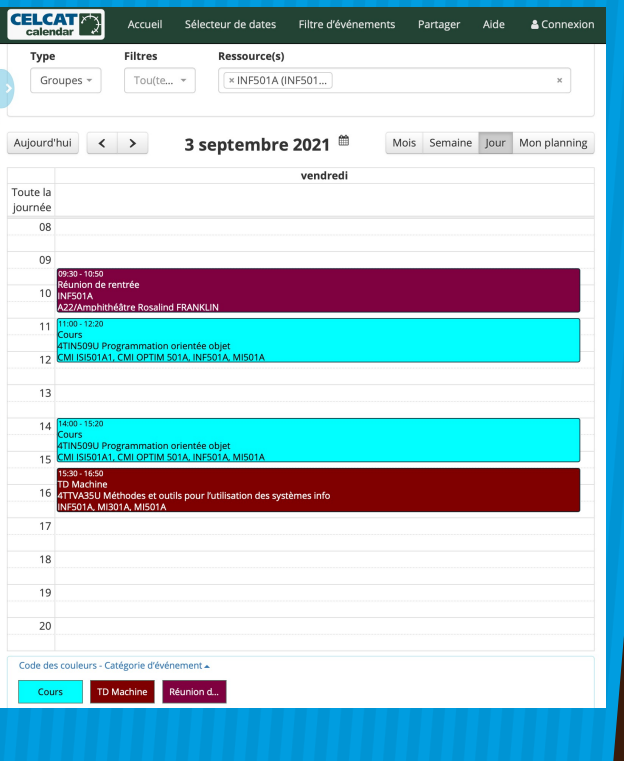

## **Emplois du temps**

- Gérés par l'administration parfois modifiés à l'insu des étudiants et des enseignants !
- Interfaces : Web, ENT, URL ICS  $(\rightarrow$  *smartphone*)
	- **Celcat**

• **UKit**

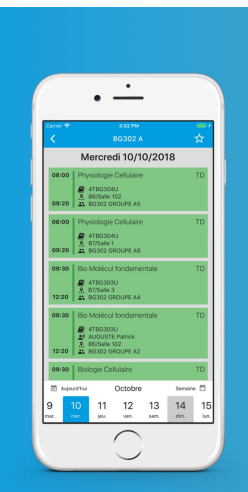

## **UKit Bordeaux**

Le kit de survie pour l'étudiant bordelais

DISPONIBLE SUR SMARTPHONE :

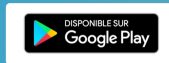

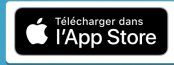

#### Contact

# **Urgent & impératif !**

Réaliser son inscription administrative et pédagogique en L3 Info.

Consulter régulièrement votre email universitaire (mettre une alerte).

Choisir un groupe et une option via moodle.

TP pour les néo bordelais et régler les détails administratifs ce vendredi à 15h30 CREMI Bât A28 - Salle 101

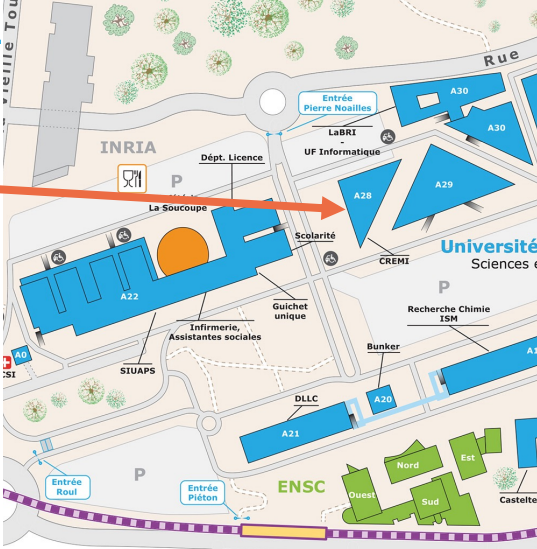